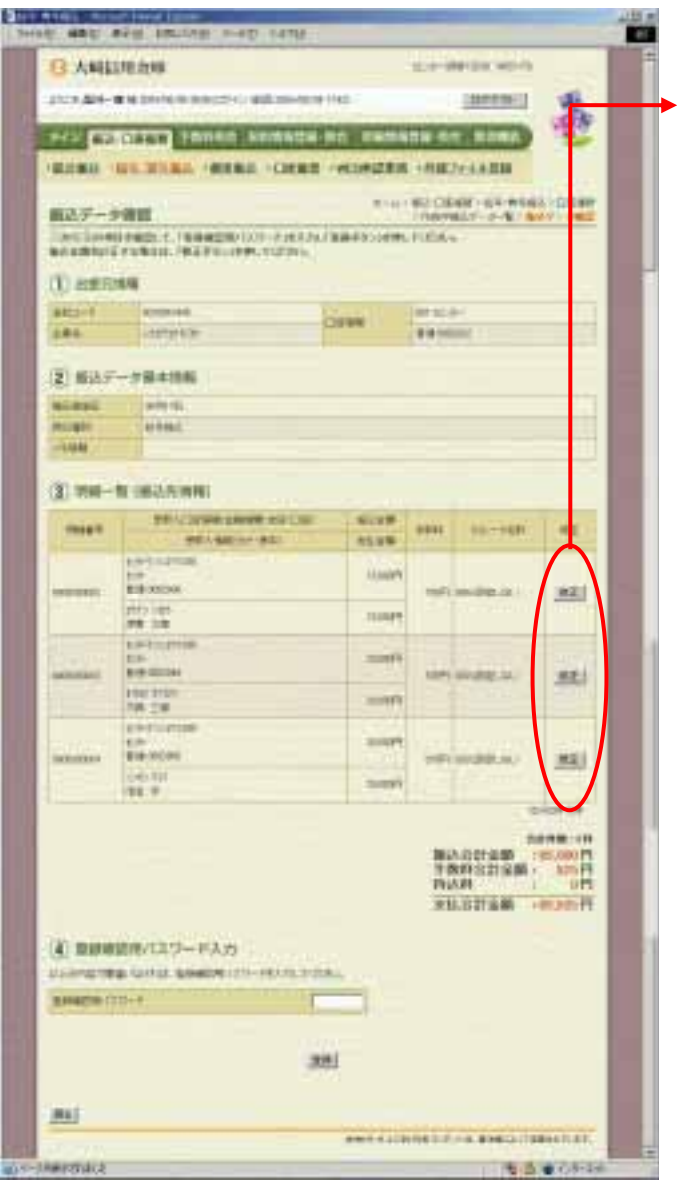

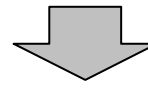

② 振込金額の修正を行う明細の をク

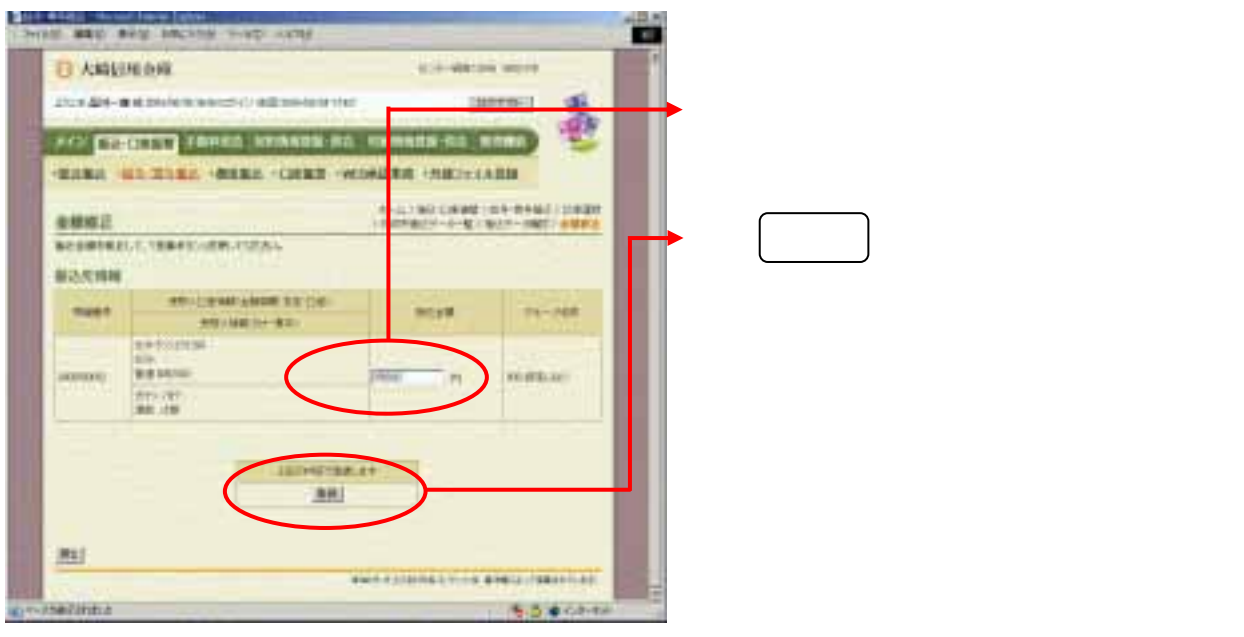

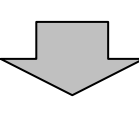

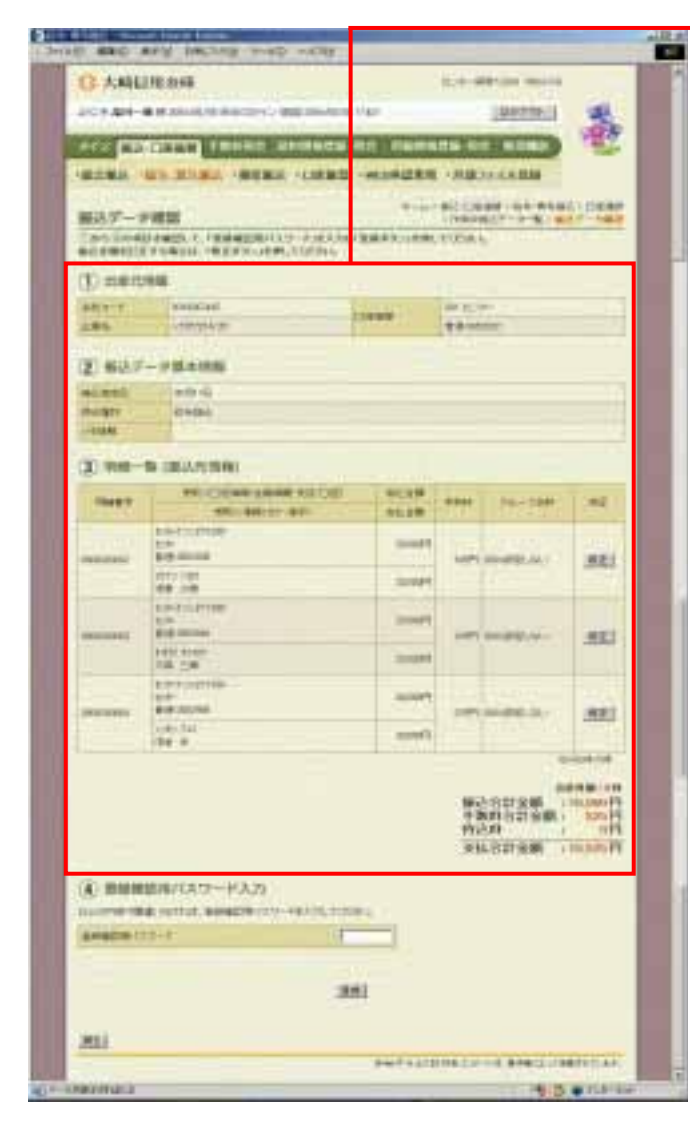

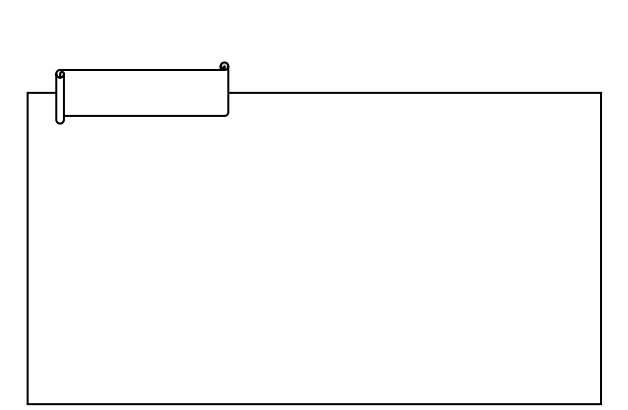